## **Конкурсное задание по 1 модулю**

# **Обратное проектирование сборки по полигональным моделям с изменениями**

**Участникам даются**: полигональные модели 6-ти объектов. Из них 4 модели (1,2,3 и 4) являются деталями стальной преформы для формовки заготовок пластиковых бутылок. Оставшиеся 2 модели являются собственно заготовкой (5) и образцом винтовой резьбы (6).

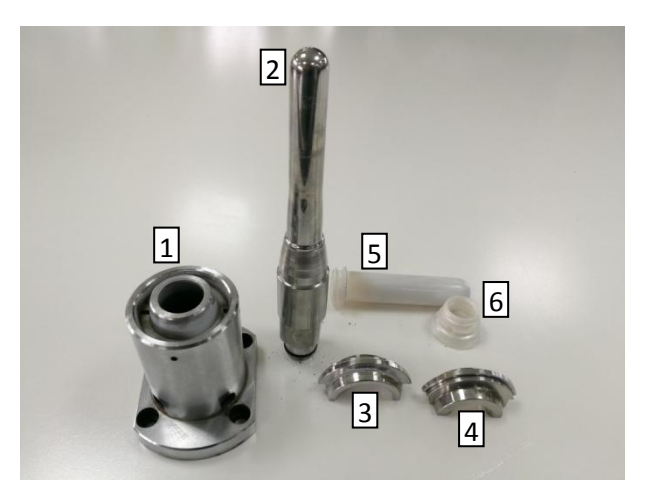

## **Задание:**

Построение редактируемых 3D-моделей

всех объектов, внесение необходимых изменений в соответствующие детали (3 и 4), так чтобы получаемые заготовки на горловине вместо колец (как на детали 5) имели резьбу, как на образце (6).

В детали (1) отверстия на цилиндрическом элементе на границе с фланцем следует сделать под резьбу М10х1, а малые отверстия в верхней части М3.5х0.35.

Глубина глухого отверстия детали (2) и форма поверхности его законцовки определяется толщиной стенки сферического элемента законцовки, которая равна 2 мм.

Конкурсанту необходимо выровнять полигональные модели для дальнейшего процесса обратного проектирования. По полигональным моделям необходимо построить параметрические редактируемые компьютерные модели, пригодные для последующего производства.

Допустимая погрешность построения не должна превышать +- 0,15 мм.

Построенные конкурсантом компьютерные модели должны исключать дефекты исходных объектов, приобретенные в процессе производства, эксплуатации, поломок и ремонтов (забоины, наплывы, заусенцы, наварки, напайки, сколы и т.п.), восстанавливая ее первоначальную геометрию.

Построенные конкурсантом компьютерные модели должны быть трехмерными, полностью объединенными и редактируемыми, то есть все элементы моделей должны быть сопряжены между собой, модели не могут иметь открытых ребер, модели должны допускать возможность

последующей работы с целью определения их параметров и внесения изменений.

Единицы измерения построенной конкурсантом компьютерной модели: миллиметры (мм) - для линейных размеров и градус (°) - для угловых.

Для оценивания работы по модулю 1 участник должен сдать параметрические модели всех 6-ти объектов, а так же параметрические модели измененных деталей (3) и (4).

Кроме того:

-по детали (1) необходимо подготовить сечения, демонстрирующие положение всех крепежных отверстий относительно вертикальной оси детали (не менее 3х);

-по детали (2) необходимо подготовить сечения, демонстрирующие:

-положение лысок, формирующих квадрат, относительно оси вращения;

-форму законцовки глухого отверстия и толщину стенки сферического элемента законцовки.

Единицы измерения построенной участником компьютерной модели: миллиметры (мм) - для линейных размеров и градус (°) - для угловых.

На выполнение всего задание отводится 4 часа.

Результаты своей работы участник должен сохранить на рабочем столе:

C:\Users\ИМЯ ПОЛЬЗОВАТЕЛЯ\Desktop\Участник №(НОМЕР УЧАСТНИКА) \День 1\Модуль 1.

## **Конкурсное задание по 2 модулю**

# **Создание производственных чертежей по параметрическим моделям, построенным в результате выполнения модуля 1**

**Участникам даются**: параметрические модели 6-ти объектов, которые были созданы в результате выполнения модуля 1.

#### **Задание:**

Создание производственных чертежей по всем 6-ти ранее построенным

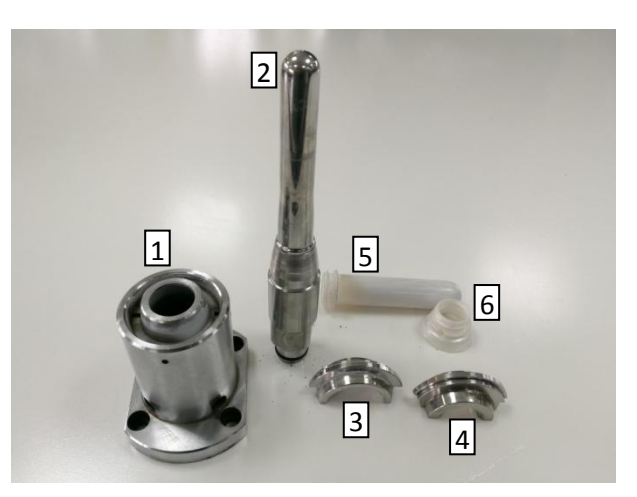

моделям. На детали (3 и 4) создается общий чертеж, с изображением одного элемента по первоначальной модели (без резьбы).

В детали (1) отверстия под резьбу М10х1 и М3.5х0.35 на чертежах должны быть обозначены как резьбовые с соответствующими резьбами.

Построенные конкурсантом чертежи должны определять все необходимые размеры и давать все необходимые проекции и виды.

Построенные конкурсантом компьютерные модели должны быть трехмерными, полностью объединенными и редактируемыми, то есть все элементы моделей должны быть сопряжены между собой, модели не могут иметь открытых ребер, модели должны допускать возможность последующей работы с целью определения их параметров и внесения изменений.

Единицы измерения построенной конкурсантом компьютерной модели: миллиметры (мм) - для линейных размеров и градус (°) - для угловых.

Для оценивания работы по модулю 1 участник должен сдать параметрические модели всех 6-ти объектов, а так же параметрические модели измененных деталей (3) и (4).

Кроме того:

-по детали (1) необходимо подготовить сечения, демонстрирующие положение всех крепежных отверстий относительно вертикальной оси детали (не менее 3х);

-по детали (2) необходимо подготовить сечения, демонстрирующие:

-положение лысок, формирующих квадрат, относительно оси вращения;

-форму законцовки глухого отверстия и толщину стенки сферического элемента законцовки.

Единицы измерения построенных чертежей: миллиметры (мм) - для линейных размеров и градус (°) - для угловых.

На выполнение всего задание отводится 2 часа.

Результаты своей работы участник должен сохранить на рабочем столе:

C:\Users\ИМЯ ПОЛЬЗОВАТЕЛЯ\Desktop\Участник №(НОМЕР УЧАСТНИКА) \День 1\Модуль 2.

#### **Конкурсное задание по 3 модулю**

#### **Обратное проектирование детали по полигональной модели**

**Участникам даётся**: полигональная модель детали приборной панели летательного аппарата.

**Задание:** построение редактируемой 3D модели детали.

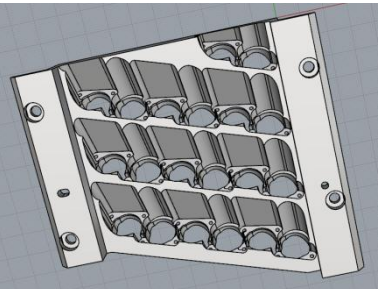

Участнику необходимо выровнять полигональную модель для дальнейшего процесса обратного проектирования. Сохранить (экспортировать в файл формата .stl) результат выравнивания. По полигональной модели необходимо построить редактируемую компьютерную модель, пригодную для последующего производства.

Допустимая погрешность построения не должна превышать +- 0,15 мм. Построенная конкурсантом компьютерная модель должна исключать дефекты исходной детали, приобретенные в процессе производства, эксплуатации, поломок и ремонтов (забоины, наплывы, заусенцы, наварки, напайки, сколы и т.п.), восстанавливая ее первоначальную геометрию.

Построенная участником компьютерная модель должна быть трехмерной, полностью объединенной и редактируемой, то есть все элементы модели должны быть сопряжены между собой, модель не может иметь открытых ребер, модель должна допускать возможность последующей работы с целью определения ее параметров и внесения изменений.

Единицы измерения построенной участником компьютерной модели: миллиметры (мм) - для линейных размеров и градус (°) - для угловых.

На выполнение всего задание отводится 4 часа.

Результаты своей работы участник должен сохранить на рабочем столе:

C:\Users\ИМЯ ПОЛЬЗОВАТЕЛЯ\Desktop\Участник №(НОМЕР УЧАСТНИКА) \День 2\Модуль 3.

# **Конкурсное задание по 4 модулю Обратное проектирование фитинга воздуховода лабораторного прибора**

**Участникам даются**: полигональная модель, представляющая собой результат объемной оцифровки фитинга воздуховода лабораторного прибора.

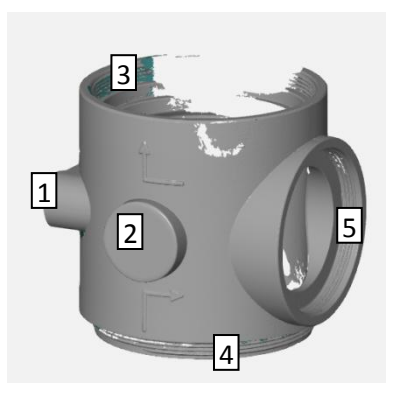

## **Задание:**

Построение редактируемой 3D-модели детали. Из создаваемой модели необходимо исключить элементы (1) и (2), и восстановить резьбы (3),(4) и  $(5)$ .

Участнику необходимо выровнять исходную полигональную модель для дальнейшего процесса обратного проектирования. Сохранить (экспортировать в файл формата .stl). По полигональной модели необходимо построить параметрическую редактируемую компьютерную модель, пригодную для последующего производства.

Допустимая погрешность построения не должна превышать +- 0,15 мм.

Построенная участником компьютерная модель должна исключать дефекты исходного объекта, приобретенные в процессе производства, эксплуатации, поломок и ремонтов (забоины, наплывы, заусенцы, наварки, напайки, сколы и т.п.), восстанавливая ее первоначальную геометрию.

Построенная участником компьютерная модель должна быть трехмерной, полностью объединенной и редактируемой, то есть все элементы модели должны быть сопряжены между собой, модель не может иметь открытых ребер, модель должны допускать возможность последующей работы с целью определения их параметров и внесения изменений.

Единицы измерения построенной конкурсантом компьютерной модели: миллиметры (мм) - для линейных размеров и градус (°) - для угловых.

Для оценивания работы по модулю 4 участник должен сдать параметрическую модель детали и выровненную полигональную модель в файле .stl.

Кроме того:

-по модели необходимо подготовить сечение, отображающее профиль и параметры всех резьбовых элементов.

На выполнение всего задание отводится 2,5 часа.Результаты своей работы участник должен сохранить в формате STEP на рабочем столе:

C:\Users\ИМЯ ПОЛЬЗОВАТЕЛЯ\Desktop\Участник №(НОМЕР УЧАСТНИКА) \День 2\Модуль 4. Название каждого файла должно быть вида «деталь 1», «деталь 2» и т.д..

#### **Конкурсное задание по 5 модулю**

### **Оцифровка деталей (зубчатого колеса, корпусной детали, червяка)**

**Участникам даётся**: три детали, предварительно подготовленные для нанесения дефектоскопического спрея.

#### **Задание:**

1. Подготовить необходимые детали к оцифровке:

-обтереть,

-нанести дефектоскопический спрей.

2. Выполнить калибровку сканера и 3D сканирование:

-сложной, непрозрачной пластиковой детали с глубокими карманами, проточками и глухими отверстиями (1).

-делали (2) средней сложности из частично светопроницаемого материала.

-простой детали из бликующего материала (3).

Конкурсанту необходимо:

1. подготовить детали для сканирования таким образом, чтобы дефектоскопический спрей лег как можно ровней и тоньше, не допуская подтеков, наплывов и существенных перепадов толщины напыления;

2. Оцифровать необходимые детали и получить для них сшитые облака точек. В полученных облаках точек не должно быть невосполнимых пропусков данных, за ЕДИНСТВЕННЫМ (!) исключением глубины глухого отверстия, предназначенного для установки опорного подшипника под хвостовик червяка. Неправильное совмещение облаков точек недопустимо.

3. Полученные облака точек преобразовать в полигональные модели (формат stl). В полученных моделях недопустимо наличие таких артефактов оцифровки, как задвоение поверхностей и искажение поверхностей в результате применения инструментов заполнения "дыр". Результаты

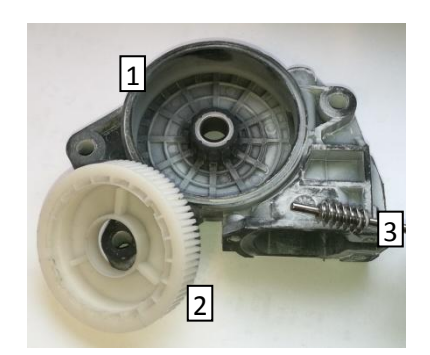

необходимо выровнять их для возможности дальнейшего процесса обратного проектирования.

На выполнение всего задание отводится 3 часа.

Результаты своей работы участник должен сохранить на рабочем столе:

C:\Users\ИМЯ ПОЛЬЗОВАТЕЛЯ\Desktop\НОМЕР УЧАСТНИКА\День 2\Модуль 4\ Деталь $\mathcal{N}_2$ .